# Investor360°® Clicks with H&R Block® Users.

# Investor360° Makes Filing Easier for H&R Block Users.

If you're a user of either the web-based or desktop version of H&R Block, you can now import your tax information from Investor360<sup>o</sup>. With just a few short steps, all the key tax data you need is safely, accurately, and easily transferred directly into your electronic return.

With Investor360° and H&R Block, you'll do away with:

- The need to gather together a year's worth of statements
- The task of keying in data from multiple sources
- The worry associated with either missing or incorrectly transcribing important tax information

To see how easily Investor360° works with H&R Block, follow the steps on the next page.

## Here's how it works:

#### Step 1

After completing the Personal Information section of the Federal tab, complete the Income section by selecting the types of income you want to include (e.g., 1099-INT interest income, 1099-DIV dividend income, 1099-B stock transactions, 1099-R retirement income).

| H&R BLOCK         |                                                    | 7<br>Take Me To | Forms  | Hew/Open     | Save      | Print     | E-File Status | ?<br>Help Center |  |
|-------------------|----------------------------------------------------|-----------------|--------|--------------|-----------|-----------|---------------|------------------|--|
| My taxes for 2019 | WELCOME                                            | FEDERAL         |        | STATE        |           | FILE      | Р             | LAN              |  |
| Basic             | PERSONAL INFORMATIO                                | N INCOME        | ADJUST | MENTS DEDUCT | IONS CRED | ITS TAXES | MISC          | FINISH           |  |
| FEDERAL REFUND    | Where Do Y                                         | ou Want         | To Go  | o?           |           |           |               | ^                |  |
| STATE REFUND      | Income Home                                        |                 |        |              |           |           | 0             | io To            |  |
| \$0               | Your Income                                        |                 |        |              |           |           | 6             | io To            |  |
| P Help Center     | Wages (W-2                                         | Wages (W-2)     |        |              |           |           |               |                  |  |
| FAQs              | State and Local Income Tax Refunds (1099-G)        |                 |        |              |           |           |               | io To            |  |
|                   | Unemployr                                          | 6               | io To  |              |           |           |               |                  |  |
|                   | Interest Inc                                       | 6               | io To  |              |           |           |               |                  |  |
|                   | Dividends a                                        | 0               | io To  |              |           |           |               |                  |  |
|                   | Business, Rental, Partnership, Farm, and Royalties |                 |        |              |           |           |               | ю То             |  |
|                   | Previous Screen                                    |                 |        |              |           |           |               | -                |  |
| 🖾 Send Us Feedbac | k                                                  |                 |        |              |           |           |               |                  |  |

## Step 2

Each type of income has its own subsection. Click the **Import** link to import the information from a Form 1099.

| H&R BLOCK                                                                                |                                                                                                    | (7)<br>Take Me To | Forms       | (+)<br>New/Open | Save      | Print     | &<br>E-File Status | (?)<br>Help Center |  |  |
|------------------------------------------------------------------------------------------|----------------------------------------------------------------------------------------------------|-------------------|-------------|-----------------|-----------|-----------|--------------------|--------------------|--|--|
| My taxes for 2019                                                                        | WELCOME                                                                                                    | FEDERAL           |             | STATE           |           | FILE      |                    | LAN                |  |  |
| Basic                                                                                    | PERSONAL INFORMATION                                                                                                |                   | ADJUSTME    | NTS DEDUCTI     | IONS CRED | ITS TAXES | MISC               | FINISH             |  |  |
| FEDERAL REFUND                                                                           | Tell us about                                                                                                    | 5                 |             | s and dis       |           | ons.      |                    | ^                  |  |  |
| state refund \$0                                                                         | You might have received a Form 1099-DIV or in a letter or statement reporting these: <ul> <li>Dividends</li> </ul>  |                   |             |                 |           |           |                    |                    |  |  |
| ② Help Center<br>〒 FAQs                                                                  | Money market fund distributions     Mutual fund distributions     Real estate investment trust (REIT) distributions |                   |             |                 |           |           |                    |                    |  |  |
| What if I received a tax statement<br>with 1099-DIV information on it?                   | Enter Man Payer                                                                                                    | ually 🔮 Im        | port 1099-E | DIV             |           | Amoun     | t                  |                    |  |  |
| Do I need to report dividends that<br>I earn in my 401(k) plan, pension<br>plan, or IRA? |                                                                                                    |                   |             |                 |           |           |                    |                    |  |  |
| Do I need to report dividends paid<br>in the form of stock rather than<br>cash?          | Back                                                                                                    |                   |             |                 |           |           | Finish             | ned                |  |  |
| Send Us Feedback                                                                         |                                                                                                    |                   |             |                 |           |           |                    |                    |  |  |

## Step 3

A new screen will open. Type "Investor360" into the "Bank, broker or financial institution name" box. Select **Investor360°** from the list of options and click **Import**.

#### Import

## Import from Financial Institutions

CLOSE

Step 4

Enter your Investor360° user ID and password. Then click **Import**.

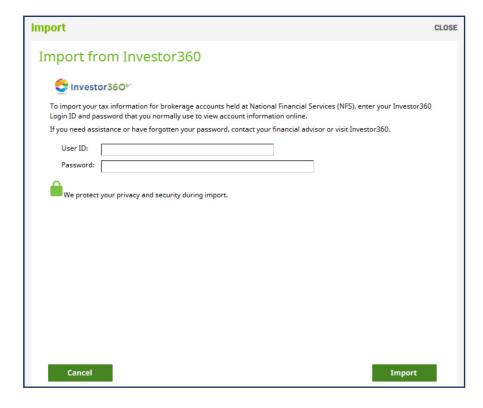

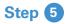

Once your Investor360° credentials are validated, your 1099 records will import into the tax return.

#### Import

#### CLOSE Success We imported your Forms 1099-DIV as well as other Forms 1099 from Investor360. Go through the Interview and edit each item to make sure your information is accurate and complete. Look for information with an exclamation point ! - that means you need to open the item and verify your information is correct. ~ Interest Income (1099-INT) NATIONAL FINANCIAL SERVICES LLC \$743 NATIONAL FINANCIAL SERVICES LLC \$398 NATIONAL FINANCIAL SERVICES LLC \$3 NATIONAL FINANCIAL SERVICES LLC \$1312 NATIONAL FINANCIAL SERVICES LLC \$688 NATIONAL FINANCIAL SERVICES LLC \$353 NATIONAL FINANCIAL SERVICES LLC \$146 Dividend Income (1099-DIV) NATIONAL FINANCIAL SERVICES LLC \$790 NATIONAL FINANCIAL SERVICES LLC \$4880 ~ NATIONAL FINANCIAL SERVICES LLC \$21

Close

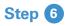

Please review the entries carefully to confirm they are complete and accurate. Then click **Finished**.

| H&R BLOCK                                                                                                    |                                                    | (7)<br>Take Me To    | Forms      | +<br>New/Open | Save   |         | Print  | E-File Stat |        | ?)<br>Cente |
|----------------------------------------------------------------------------------------------------|----------------------------------------------------|----------------------|------------|---------------|--------|---------|--------|-------------|--------|-------------|
| My taxes for 2019                                                                                                    | WELCOME                                            | ELCOME FEDERAL       |            | STATE         |        | FILE    |        | PLAN        |        |             |
| Basic                                                                                                    | PERSONAL INFORMATION                               |                      | ADJUSTM    | ENTS DEDU     | CTIONS | CREDITS | TAXES  | MISC        | FINISH |             |
| FEDERAL REFUND<br>FEDERAL REFUND<br>FEDERAL REFUND | Confirm you<br>This interview<br>We imported these | isn't final. Visit f |            |               |        | S.      |        |             |        | ^           |
| ▲ Increase of \$92,550 View Details<br>STATE REFUND<br>\$0                                                                                                    | Enter Man     Payer                                |                      | port 1099  | DIV           |        |         | Amount |             |        |             |
| P Help Center                                                                                                    | ! 1st (NATION                                      | AL FINANCIAL         | SERVICES L | LC)           |        |         | 790    |             | Delete |             |
| ∃ FAQs                                                                                                    | 2nd (NATIONAL FINANCIAL SERVICES LLC)              |                      |            |               |        |         | 5,332  | Edit        | Delete |             |
| What if I received a tax statement<br>with 1099-DIV information on it?                                                                                                    | Srd (NATIONAL FINANCIAL SERVICES LLC)              |                      |            |               |        |         | 21     | Edit        | Delete | 1           |
| Do I need to report dividends that                                                                                                    | 4th (NATIONAL FINANCIAL SERVICES LLC)              |                      |            |               |        |         | 8,890  | Edit        | Delete |             |
| I earn in my 401(k) plan, pension<br>plan, or IRA?                                                                                                    | 5th (NATION                                        | AL FINANCIAL         | SERVICES I | LC)           |        |         | 1,475  | Edit        | Delete | ~           |
| Do I need to report dividends paid in the form of stock rather than                                                                                                    | Back                                               |                      |            |               |        |         |        | Fini        | shed   |             |
| 🛛 Send Us Feedback                                                                                                    |                                                    |                      |            |               |        |         |        |             |        |             |

If you're not signed up for Investor360°, call us today to get started.